#### **CSSE 220**

**Event Based Programming** 

Check out *EventBasedProgramming* from SVN

#### Interfaces - Review

- Interfaces are contracts
	- $-$  Any class that *implements* an interface **MUST** provide an implementation for all methods defined in the interface.
- Interfaces represent the abstract idea (and what it can do):
	- Measurable objects (return a measure)
	- $-$  NumberSequences (get the next number, reset)
- Classes represent the concrete idea:
	- $-$  Country, Bank Account
	- $-$  AddOne, PowersOfTwo.

## Interfaces – Review (continued)

• The specific method to use at runtime is decided by late-binding

Sequence sequence = new PowersOfTwo(); System.*out.println(sequence.next());* The *declared type* of operation is **Sequence** The *instantiation type* is **PowersOfTwo** At runtime, Java will use the method implementation of next() from the **PowersOfTwo** class, thanks to late-binding.

#### Finish the sentence

Using interfaces can help reduce between classes.

- a. Coupling
- b. Cohesion
- c. Encapsulation
- d. Polymorphism

We need interfaces for event-based programming in Java.

### Graphical User Interfaces in Java

- We say what to draw
- Java windowing library:
	- Draws it
	- $-$  Gets user input
	- Calls back to us with events
- We handle events  $\left\{\right.$  Hmm, donuts

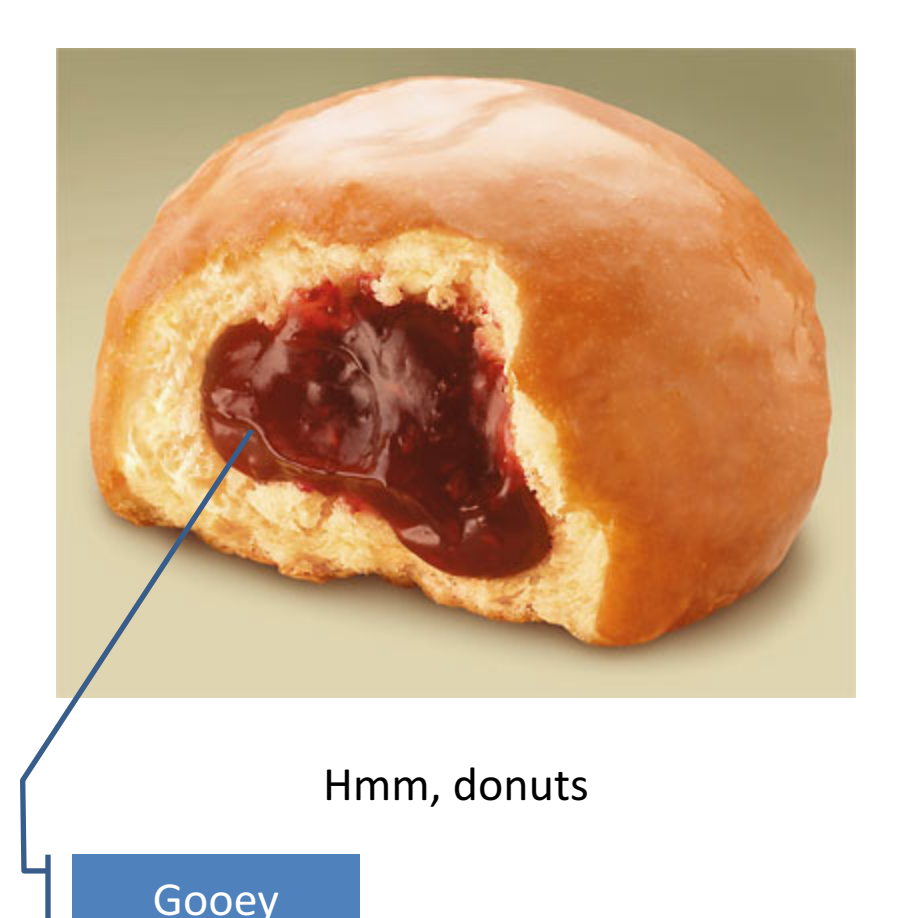

## **Handling Events**

- Many kinds of events:
	- $-$  Mouse pressed, mouse released, mouse moved, mouse clicked, button clicked, key pressed, menu item selected, ...
- We create **event listener objects** 
	- $-$  that implement the right **interface**
	- $-$  that handle the event as we wish
- We register our listener with an event source  $-$  Sources: buttons, menu items, graphics area, ...

Draw a blue circle on left-click, red square on right-click

Each 20x20, centered on click

Clear screen button does what it says.

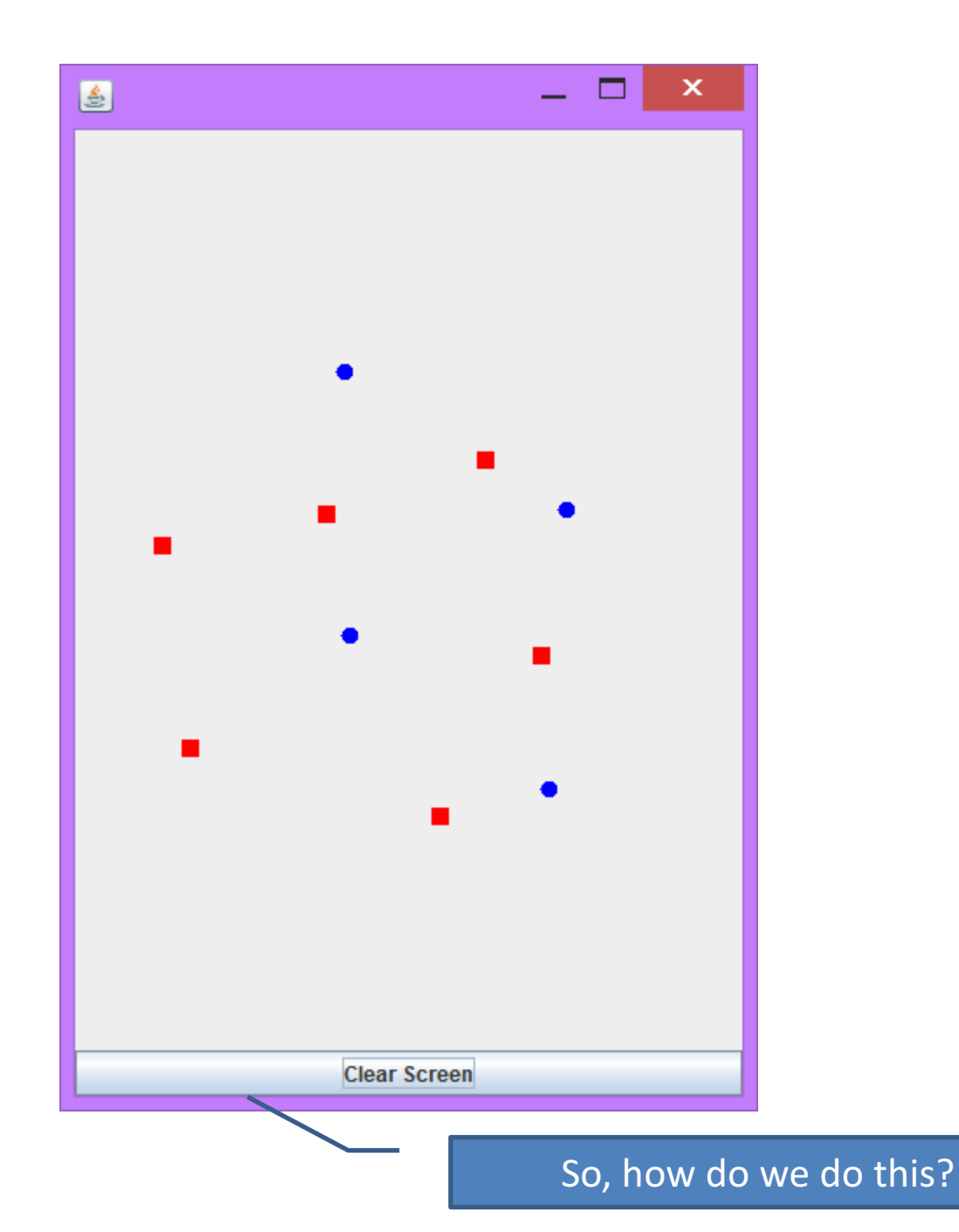

## Key Layout Ideas

- JFrame's add(Component c) method
	- $-$  Adds a new component to be drawn
	- $-$  Throws out the old one!
- JFrame also has method add(Component c, Object constraint)
	- Typical constraints:
		- BorderLayout.NORTH, BorderLayout.CENTER
	- Can add one thing to each "direction", plus center
- JPanel is a container (a thing!) that can display multiple components

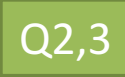

## Mouse Listeners

**public interface MouseListener { public void mouseClicked(MouseEvent e); public void mouseEntered(MouseEvent e); public void mouseExited(MouseEvent e); public void mousePressed(MouseEvent e); public void mouseReleased(MouseEvent e);**

# Repaint (and thin no more)

- To update graphics:
	- We tell Java library that we need to be redrawn:
		- **drawComponent.repaint()**
	- Library calls **paintComponent()** when it's ready
- Don't call paintComponent () yourself! It's just there for Java's call back.

## Using Inner Classes

- Classes can be defined **inside** other classes or methods
- Used for "smallish" helper classes
- Example: **Ellipse2D.Double**

Outer class Inner class

- Often used for **ActionListener**s…
- Add to Breakfast program?

#### Anonymous Classes

• Sometimes very small helper classes are only used once

 $-$  This is a job for an anonymous class!

- **Anonymous**  $\rightarrow$  no name
- A special case of inner classes

• Used for the simplest **ActionListener**s...

### Inner Classes and Scope

- Inner classes can access any variables in **surrounding scope**
- Caveats:
	- Local variables must be **final**
	- $-$  Can only use instance fields of surrounding scope if we're inside an instance method
- Example:

 $-$  Prompt user for what porridge tastes like

#### Work Time

• LinearLightsOut